## **Choosing your Subject Preferences (2021)**

## **This needs to completed on-line by 9am Friday 23rd April 2021.**

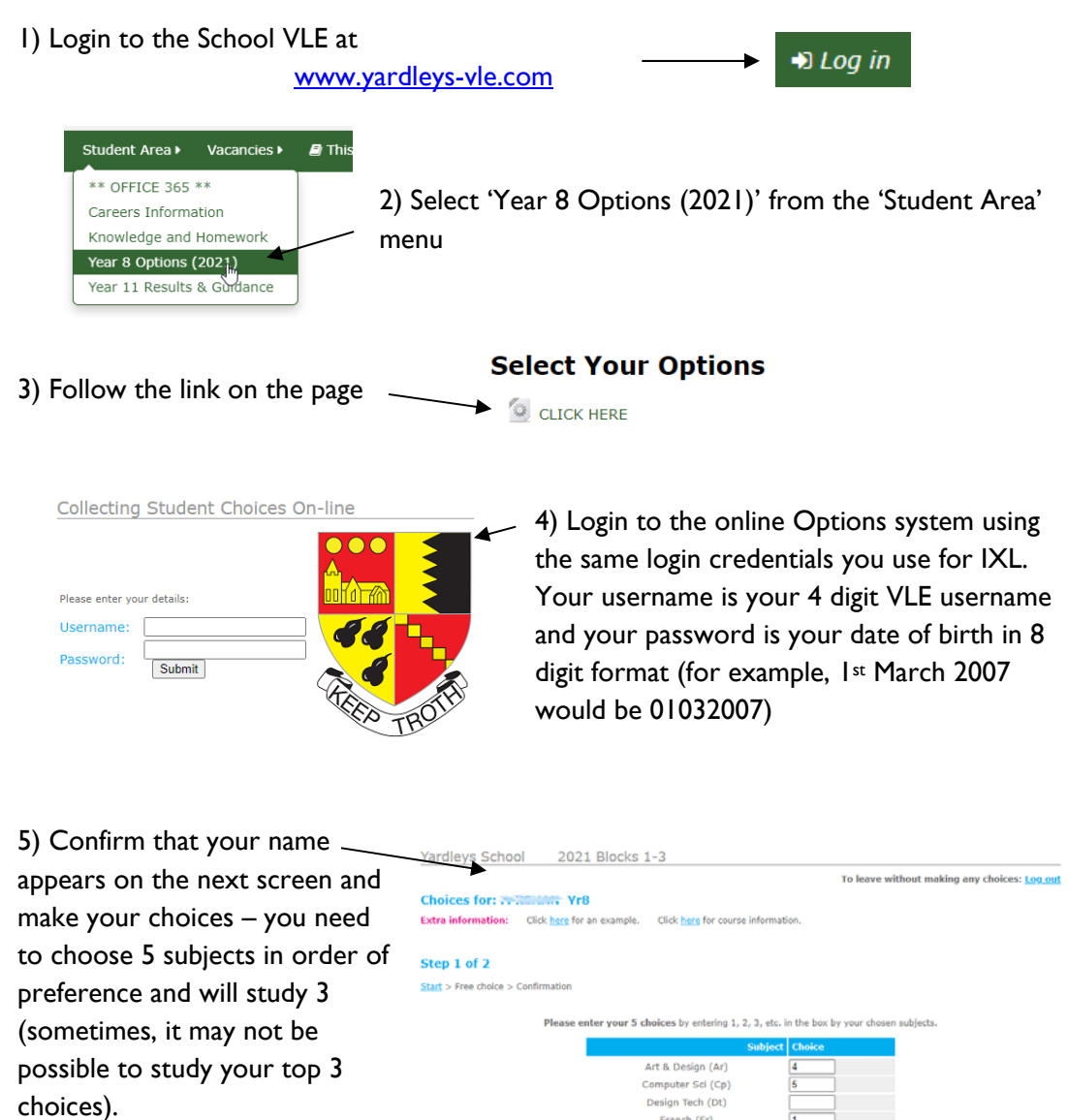

Check your choices carefully and then press 'Submit'. You will not be able to change these online after they are submitted.

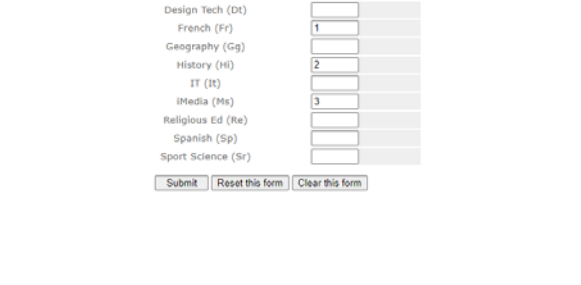

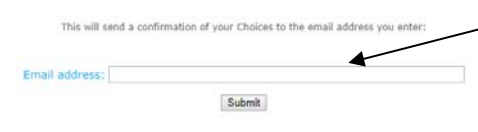

6) You will be offered the facility to receive email confirmation of your subject choices, but you will need to supply a valid email address for this.